# **PEMODELAN BUKU DONGENG DIGITAL MENGGUNAKAN AUGMENTED REALITY**

**Tugas Akhir** 

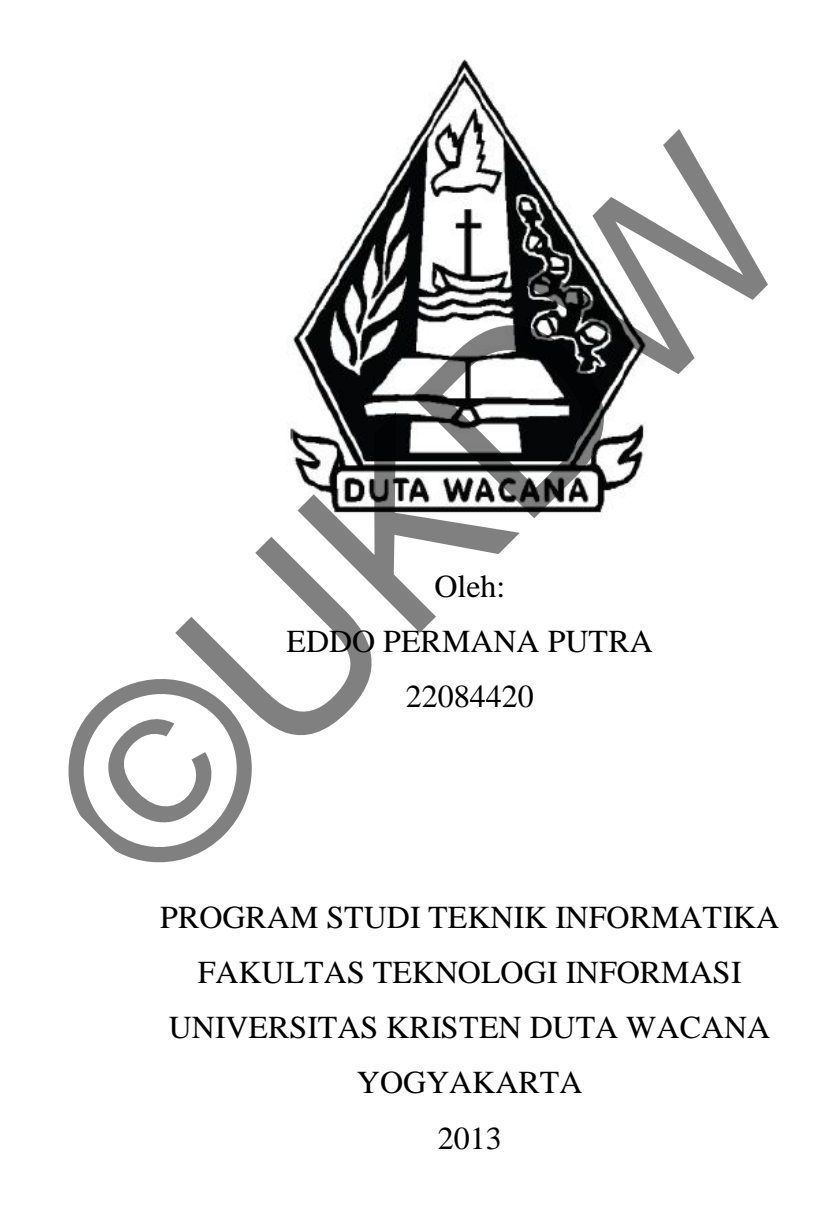

## **PEMODELAN BUKU DONGENG DIGITAL MENGGUNAKAN AUGMENTED REALITY**

**Tugas Akhir** 

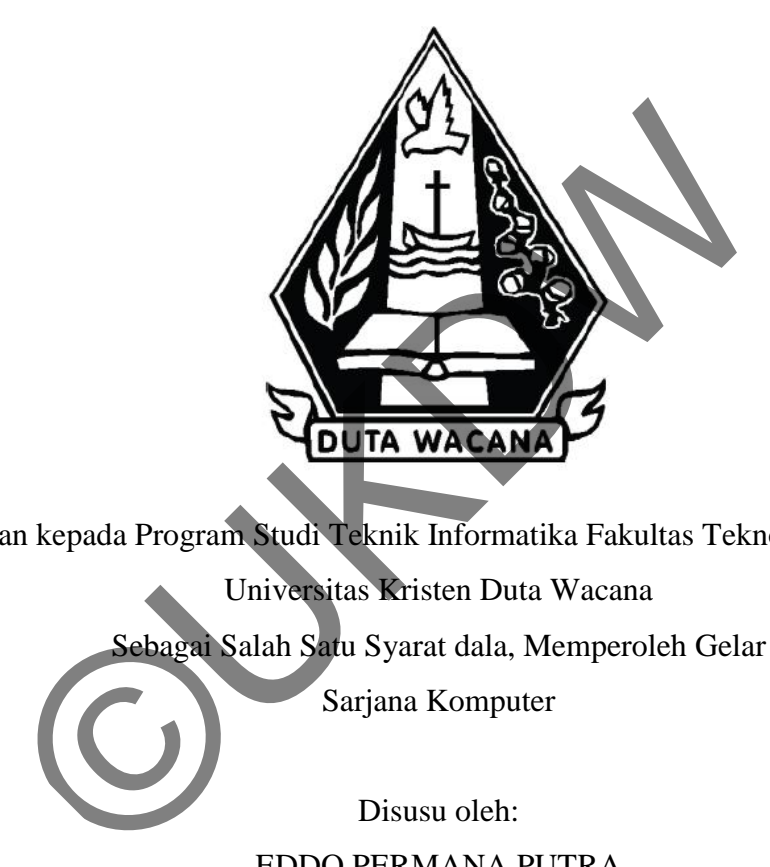

Diajukan kepada Program Studi Teknik Informatika Fakultas Teknologi Informasi Universitas Kristen Duta Wacana ebagai Salah Satu Syarat dala, Memperoleh Gelar Sarjana Komputer

Disusu oleh: EDDO PERMANA PUTRA

22084420

PROGRAM STUDI TEKNIK INFORMATIKA FAKULTAS TEKNOLOGI INFORMASI UNIVERSITAS KRISTEN DUTA WACANA YOGYAKARTA

2013

#### PERNYATAAN KEASLIAN SKRIPSI

Saya menyatakan bahwa sesungguhnya skripsi dengan judul:

#### PEMODELAN BUKU DONGENG DIGITAL MENGGUNAKAN **AUGMENTED REALITY**

Yang saya kerjakan untuk melengkapi sebagian syarat untuk menjadi Sarjana pada Program Studi Teknik Informatika Fakultas Teknologi Informasi Universitas Kristen Duta Wacana Yogyakarta, adalah bukan hasil tiruan atau duplikasi dari karya pihak lain di Perguruan Tinggi atau instansi manapun, kecuali bagian yang sumber informasinya sudah dicantumkan sebagaimana mestinya.

Jika dikemudian hari didapati bahwa hasil skripsi ini adalah hasil plagiasi atau tiruan dari karya pihak lain, maka saya bersedia dikenai sanksi yakni pencabutan gelar saya.

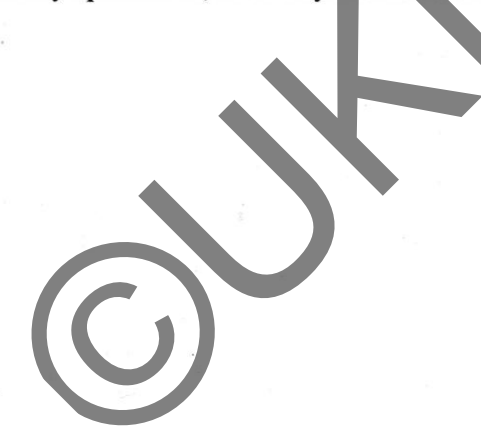

Yogyakarta, 16 Mei 2013

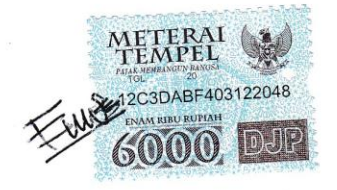

**EDDO PERMANA PUTRA** 

22084420

iii

#### **HALAMAN PENGESAHAN**

#### PEMODELAN BUKU DONGENG DIGITAL MENGGUNAKAN AUGMENTED **REALITY**

#### Oleh: EDDO PERMANA PUTRA / 22084420

Dipertahankan di depan Dewan Penguji Skripsi Program Studi Teknik Informatika Fakultas Teknologi Informasi Universitas Kristen Duta Wacana - Yogyakarta Dan dinyatakan diterima untuk memenuhi salah satu syarat memperoleh gelar Sarjana Komputer pada tanggal 23 Mei 2013

ogyakarta, 29 Mei 2013 Mengesahkan, 1. Hendro Setiadi M.Eng 2. Willy Sudiarto Raharjo, S.Kom., M.Cs. 3. Haryo Susanto, S.Si.

4. Aditya Wikan Mahastama, S.Kom

Dewan Penguji:

Dekan

Wimmie Handiwidjojo, Drs., MIT

Ketua Program Studi

Nugroho Agus Haryono, S.Si., MSi.

#### **UCAPAN TERIMA KASIH**

Puji syukur penulis panjatkan ke hadirat Tuhan Yang Maha Esa atas berkat, rahmat, dan karunianya sehingga penulis dapat menyelesaikan Tugas Akhir dengan judul "Pemodelan Buku Dongeng Digital Menggunakan Augmented Reality" dengan baik.

Penulisan laporan ini merupakan kelengkapan dan pemenuhan dari salah satu syarat dalam memperoleh gelar Sarjana Komputer. Selain itu, penulisan laporan Tugas Akhir ini juga bertujuan untuk melatih mahasiswa agar dapat menghasilkan suatu karya yang dapat dipertanggungjawabkan secara ilmiah, sehingga dapat bermanfaat bagi penggunanya. renulisan laporan ini merupakan kelengkapan dan pemenuhan<br>Alam memperoleh gelar Sarjana Komputer. Selain lu, p<br>khir ini juga bertujuan untuk melatih mahasiswa agar dar<br>arya yang dapat dipertanggungjawabkan secara ilmiah,<br>a

Dalam menyelesaikan penelitian dan laporan Tugas Akhir ini, penulis telah banyak menerima bimbingan, saran, dan masukan dari berbagai pihak, baik secara langsung maupun secara tidak langsung. Untuk itu dengan segala kerendahan hati, pada kesempatan ini penulis menyampaikan ucapan terima kasih kepada :

- 1. Bapak Hendro Setiadi, M.Eng selaku dosen pembimbing I yang pertama yang selalu sabar dalam membimbing penulis dalam mengerjakan penelitian dan penyusunan laporan Tugas Akhir.
- 2. Bapak Willy Sudiarto Raharjo, SKom.,M.Cs. selaku dosen pembimbing II yang selalu sabar dan baik membimbing penulis dalam mengerjakan penelitian dan penyusunan laporan Tugas Akhir.
- 3. Rekan-rekan penulis yang dengan senang hati memberikan arahan, saran, dan, sharing dalam pengerjaan Tugas Akhir maupun penulisan laporan Tugas Akhir.
- 4. Teman-teman yang selalu dengan senantiasa mendampingi dan menemani dalam pengerjaan maupun penyusunan laporan Tugas Akhir.

5. Pihak lain yang tidak dapat penulis sebutkan satu per satu, sehingga Tugas Akhir ini dapat terselesaikan dengan baik.

Penulis menyadari bahwa penelitian dan laporan Tugas Akhir ini masih jauh dari sempurna. Oleh karena itu, penulis sangat mengharapkan kritik dan saran yang membangun dari pembaca sekalian, sehingga suatu saat nanti penulis dapat memberikan karya yang lebih baik lagi.

Akhir kata penulis meminta maaf bila ada kesalahan dalam penyusunan laporan maupun sewaktu penulis melakukan penelitian Tugas Akhir. Semoga penelitian dan laporan Tugas Akhir ini dapat berguna bagi kita semua.

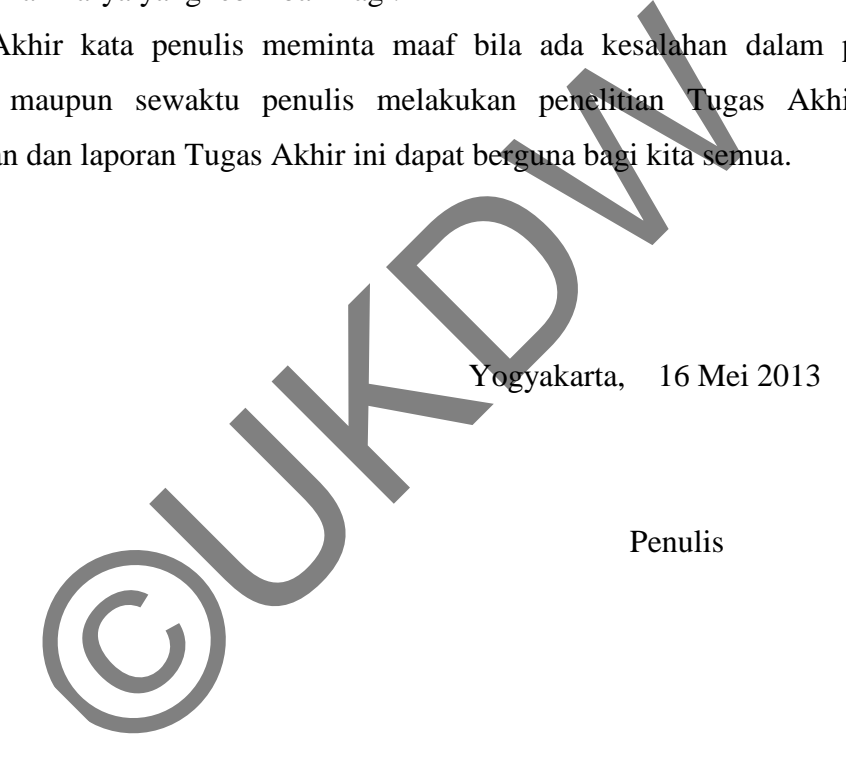

#### **INTISARI**

#### Pemodelan Buku Dongeng Digital Menggunakan Augmented Reality

*Augmented Reality* merupakan salah satu teknologi yang mengijinkan pengguna berinteraksi dengan sistem dengan bantuan kamera. Augmented Reality berusaha untuk menyatukan dunia nyata dengan dunia virtual sehingga pengguna dapat berinteraksi secara langsung pada objek pada dunia virutal. Disamping *Augmented Reality* yang menggunakan sensor berupa kamera, muncul juga library OpenCV*.* Augmented Reality digunakan sebagai pemunculan objek 3D sedangkan OpenCV difungsikan sebagai sarana untuk membuat sistem menjadi lebih interaktif. Namun itu semua masih sangat tergantung terhadap cahaya lingkungan sekitar dikarenakan menggunakan prinsip pengolahan citra digital dimana pemrosesan gambar dengan berpusat pada warna. Printeraksi secara langsung pada objek pada dunia vir<br>
red Reality yang menggunakan sensor berupa kamera mu<br>
. Augmented Reality digunakan sebagai pemunculan obje<br>
difungsikan sebagai sarana untuk membuat sistem menjad<br>
it

Dengan lingkungan yang berbeda-beda maka cahaya yang ditangkap akan berbeda pula. Pada penelitian ini akan diteliti secara khusus pada arah datangnya cahaya. Dengan anggapan bahwa berbeda lingkungan, hasil akan berbeda, penelitian ini akan mencoba mensimulasikan perbedaan lingkungan dengan mengubah-ubah sudut arah datangnya cahaya.

Penelitian membuktikan bahwa cahaya sangat berpengaruh pada kinerja sistem. Cahaya yang kurang terang akan membuat sistem sulit untuk bekerja dengan baik. Hasil menunjukkan bawah cahaya yang datang tidak tepat dari atas akan mengakibatkan gelap pada salah satu sisi gambar yang ditangkap, sehingga prosesing tidak akan sempurna pada bagian yang gelap. Sedangkan cahaya datang tepat dari atas (90 derajat) akan menghasilkan proses gambar dengan sangat baik.

Kata Kunci : *Augmented Reality, OpenCV, Computer Vision, modelling*, cahaya.

### **DAFTAR ISI**

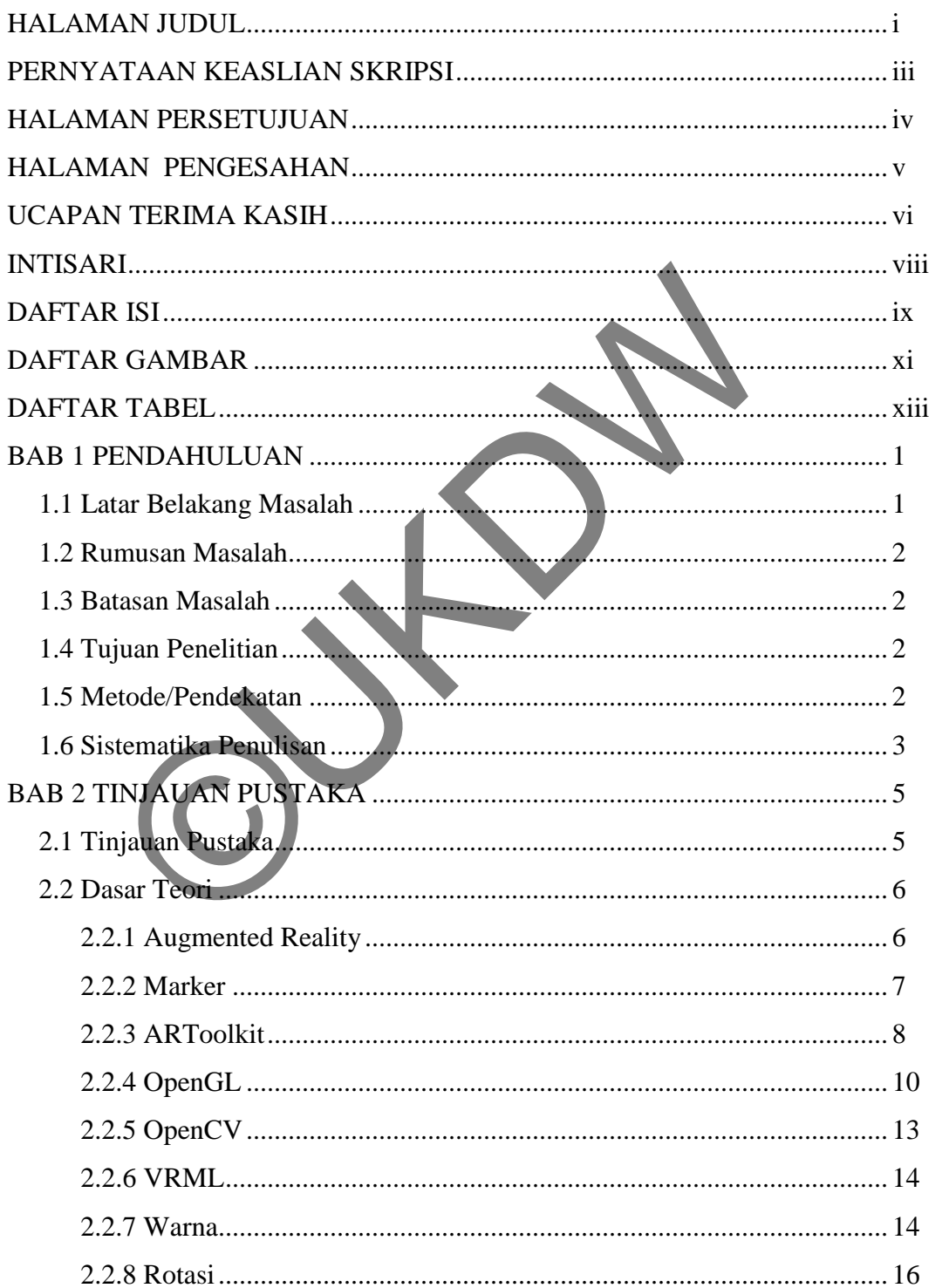

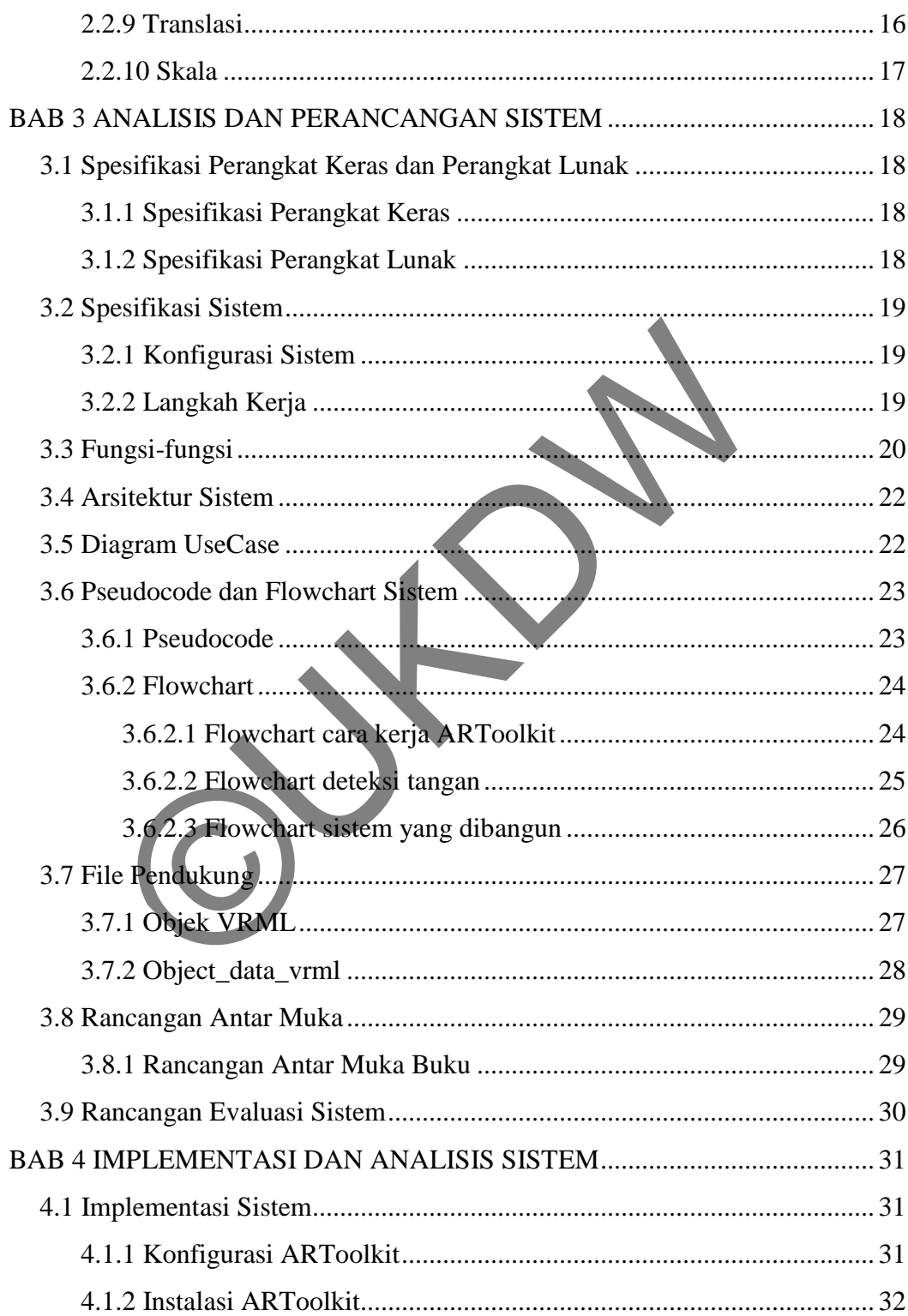

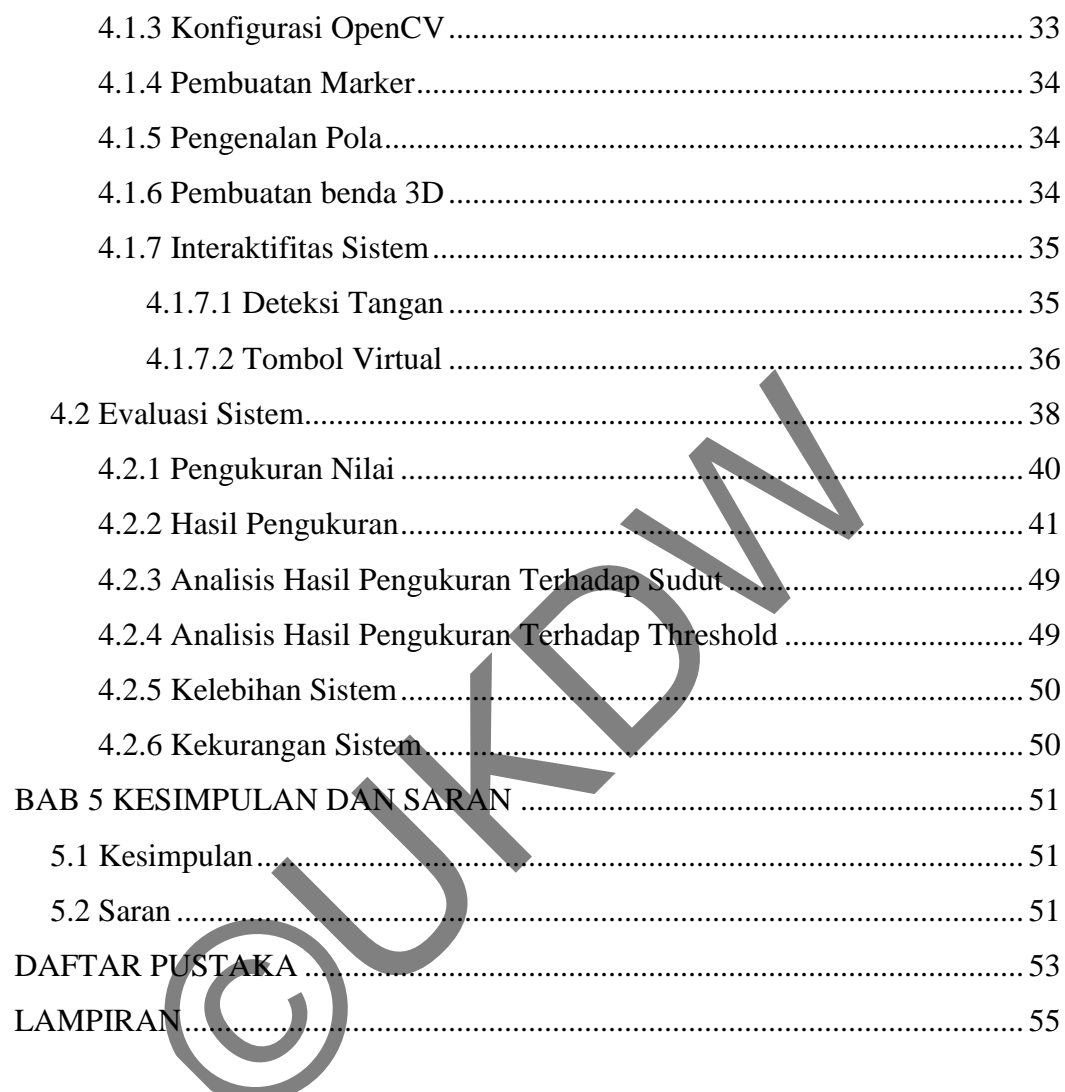

### DAFTAR GAMBAR

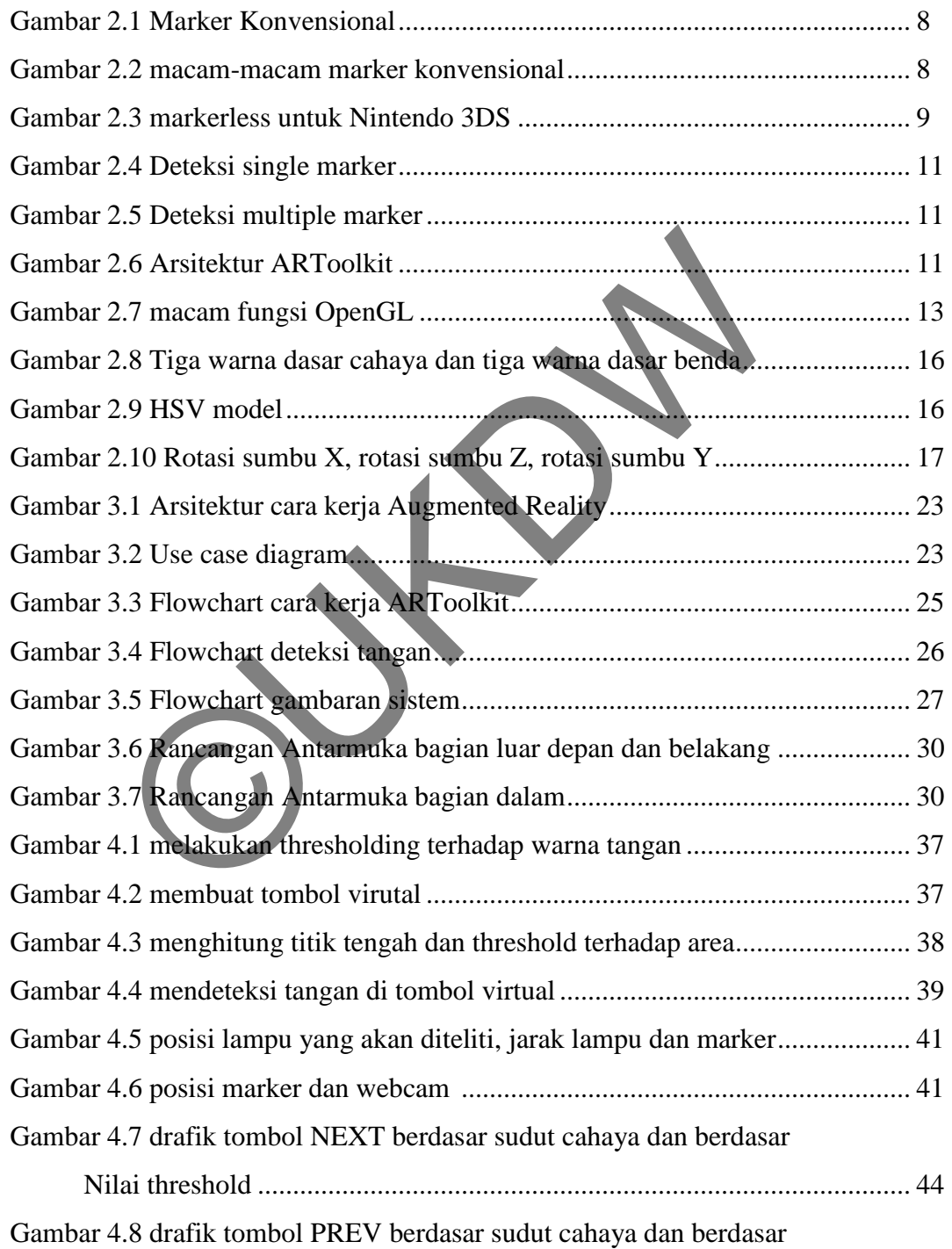

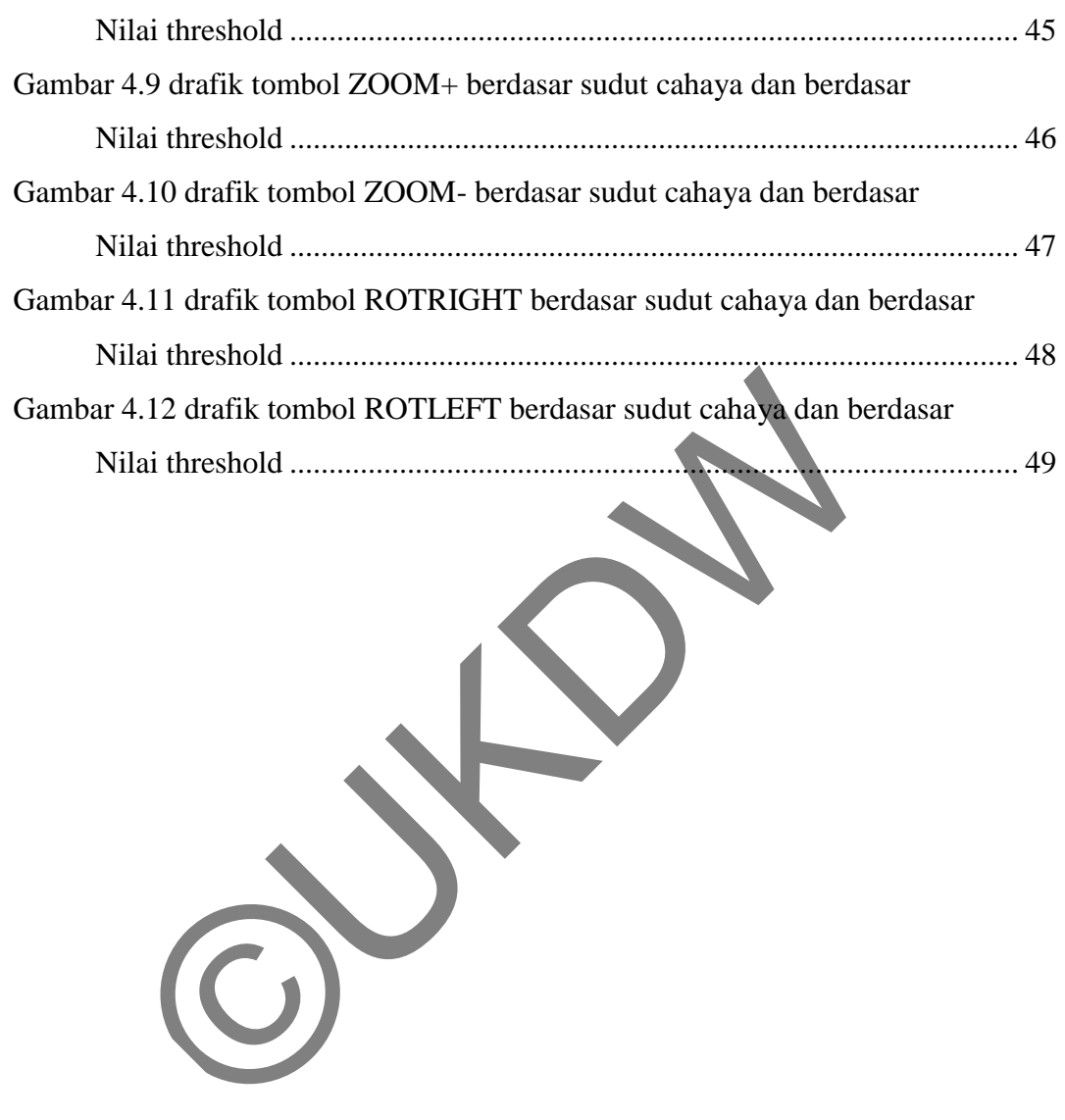

### DAFTAR TABEL

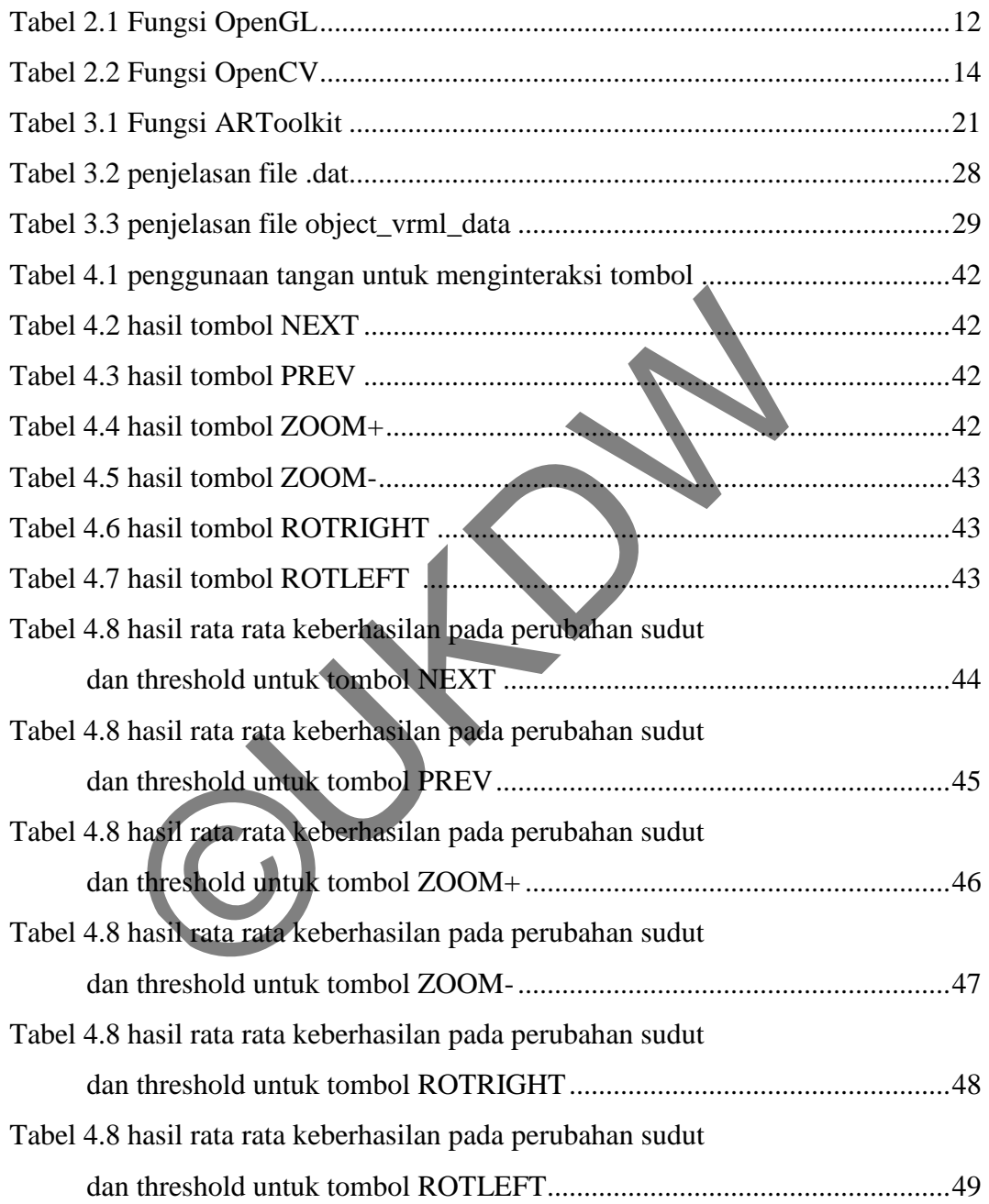

### DAFTAR LAMPIRAN

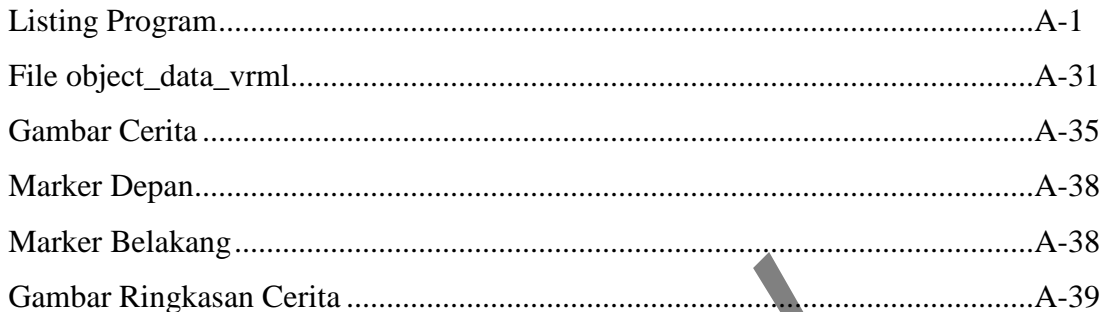

## **BAB I PENDAHULUAN**

#### **1.1 Latar Belakang**

Buku Dongeng memiliki keunikan tersendiri dari buku lainnya, buku ini tidak menyajikan informasi yang aktual dan fakta, namun memiliki nilai makna yang berguna bagi kehidupan. Mengesampingkan nilai kebenaran cerita, buku ini justru menjadi menarik dan sudah dikenal di kalangan masyarakat dewasa maupun anakanak. Dengan model-model karakter yang bagus, biasanya buku dongeng ini tergambar secara dua dimensi di sebuah lembaran kertas.

Dengan model dua dimensi dalam kertas, teknologi dewasa ini sudah dapat menampilkan model secara tiga dimensi dengan sumbu x, y, dan z. Salah satu teknologi yang ada yaitu *Augmented Reality. Augmented reality* adalah teknologi yang dapat menggabungkan antara dunia nyata dan dunia virtual. Penggabungan ini secara mudahnya adalah menggambarkan objek 3D di layar computer yang sedang menangkap gambar video secara *real time,* dengan kata lain seolah-olah menggabungkan antara dunia nyata dengan dunia virtual. engan model-model karakier yang bagus, biasanya buku dong<br>ua dimensi di sebuah lembaran kertas.<br>Dengan model dua dimensi dalam kertas, teknologi dewasa<br>ilkan model secara tiga dimensi dengan sumbu x, y, dan z. Sal<br>a yaitu

Menggabungkan *augmented reality* dengan *computer vision*, digitalisasi buku dongeng tersebut akan lebih menarik karena buku tersebut dapat diinteraksi dengan tangan kosong. *Computer vision* yang menggunakan prinsip pengolahan citra digital tentu saja akan sangat terlibat dengan warna, sedangkan warna tersebut akan sangat erat dengan cahaya. Hal ini dikarenakan *computer vision* dan *augmented reality*  menggunakan *webcam* untuk menangkap gambar yang akan diproses. Pengangkapan gambar dengan lingkungan yang cahaya cukup akan menghasilkan warna dengan kontras tinggi(perbedaan warna jelas). Oleh karena itu lingkungan akan sangat berpengaruh dalam jalannya sistem ini.

Bersumber dari warna dan cahaya, penulis berusaha untuk meneliti prinsip pengolahan citra digital dalam hal cahaya dimana cahaya sangat berpengaruh dalam pemrosesan gambar digital. Dengan meneliti cahaya secara terkhusus arah datangnya cahaya, penulis berharap melalui penelitian ini ditemukan kendala-kendala dalam pengoperasian sistem yang dibangun.

#### **1.2 Rumusan Masalah**

Rumusan masalah yang akan penulis coba pecahkan dengan library ARToolkit dan OpenCV untuk membangun sistem tersebut:

1. Berapa persen tingkat keberhasilan tangan menginteraksi tombol virtual dengan mengubah nilai threshold dan sudut lampu?

#### **1.3 Batasan Masalah**

Batasan masalah dalam penelitian ini antara lain :

- 1. Sensor yang digunakan untuk membaca buku adalah *webcam* dengan ukuran video 640x480 pixel.
- 2. Buku yang dapat dibaca oleh sensor (*webcam*) adalah buku khusus yang disediakan oleh penulis dimana telah ditambahi dengan *marker*.
- 3. *Marker* yang dipakai adalah marker dengan warna hitam dan putih dan ukuran minimal 1cm x 1cm dan berukuran persegi.
- 4. tangan yang dideteksi adalah satu(1) tangan.
- 5. Objek yang divirtualkan berformat VRML.
- 6. Dongeng yang diangkat pada penelitian ini adalah kelinci dan kura-kura.
- 7. Sistem hanya mendeteksi tangan, bukan mendeteksi gerakan yang dimana menjalankan perintah berdasarkan posisi tangan pada lokasi titik tertentu. Batasan Masalan<br>
masalah dalam penelitian ini antara lain :<br>
1. Sensor yang digunakan untuk membaca buku adalah<br>
ukuran video 640x480 pixel.<br>
2. Buku yang dapat dibaca oleh sensor (webcam) adalah b<br>
disediakan oleh penulis

#### **1.4 Tujuan Penelitian**

Adapun tujuan dari penelitian ini menghidupkan dongeng dengan memodelkan gambar secara 3D, dan secara khusus yang diteliti adalah sudut arah datangnya cahaya yang nantinya memiliki tujuan untuk memperlihatkan kendalakendala apa saja yang muncul dan sekaligus memberikan solusi untuk membangun virtual dongeng yang lebih handal dan nyaman saat dibaca.

#### **1.5 Metode/Pendekatan**

Pada penelitian ini penulis akan melakukan beberapa hal seperti yang akan dijelaskan berikut,

Pengambilan Data

 Pengambilan data dan literatur, penulis akan mencari data tentang pengembangan Augmented reality di *[www.artag.net](http://www.artag.net/)* dan *[www.hitl.washington.edu/artoolkit/](http://www.hitl.washington.edu/artoolkit/)* sedangkan untuk data interactive augmented reality diambil dari *[www.arlab.nl/old/docs/interactive\\_AR.pdf.](http://www.arlab.nl/old/docs/interactive_AR.pdf)* Data tentang dokumentasi openCV diambil dari *www.*[opencv.org/](http://www.opencv.org/)

Pengujian

Setelah melakukan pengambilan data berupa literature-literatur, penguji akan melakukan percobaan apakah data yang diambil sesuai dengan apa yang dipraktekkan oleh penulis.

Metode yang digunakan oleh Augmented Reality sendiri seperti pada *image processing*  pada umumnya, yaitu, *capture->processing->output.* Sama halnya OpenCV yang juga menggunakan pola *image processing,* oleh karena itu penulis berusaha mengintegrasikan kedua library tersebut untuk membuat sistem yang interaktif. Hanya saja pada tahap memproses image ARToolkit digunakan untuk mendeteksi marker dan OpenCV untuk mendeteksi tangan. n<br>
Setelah melakukan pengambilan data berupa literature litera<br>
melakukan percobaan apakah data yang diambil sesuai d<br>
dipraktekkan oleh penulis.<br>
yang digunakan oleh Augmented Reality sendiri seperti pada<br>
ummya, yaitu,

### **1.6 Sistematika Penulisan**

Penulisan skripsi ini dibagi menjadi lima bagian sebagai berikut:

### **BAB 1 : PENDAHULUAN**

Menjelaskan beberapa pokok mengenai latar belakang masalah, rumusan masalah, batasan masalah, tujuan penelitian, dan metode/pendekatan yang dilakukan dalam penelitian ini

#### **BAB 2 : TINJAUAN PUSTAKA**

Pada bab ini akan diuraikan tentang *openCV* dan *openGL.* Serta penjelasan tentang apa itu *Augmented reality.* Bagaimana cara kerja dan komponen apa saja yang terlibat di dalamnya.

#### **BAB 3 : PERANCANGAN SISTEM**

Akan dibahas tentang perancangan sistem yang akan dibangun. Terlebih dijelaskan tentang input-output sistem, serta menjelaskan rancangan cara kerja sistem.

### **BAB 4 : IMPLEMENTASI DAN ANALISIS SISTEM**

Bab ini akan menjelaskan hasil implementasi serta hasil analisa dari sistem yang telah dirancang.

### **BAB 5 : KESIMPULAN DAN SARAN**

Pada bab ini akan menjawab/menyimpulkan kegiatan yang telah dilakukan selama masa penelitian. Kesimpulan akan menjawab rumusan masalah pada Bab 1. Juga dituliskan tentang saran kedepan yang dapat membangun sistem menjadi lebih baik. AB 4<br>Bab ini akan menjelaskan hasil implementasi serta hasil an<br>ah dirancang.<br>AB 5 : KESIMPULAN DAN SARAN<br>Pada bab ini akan menjawab/menyimpulkan kegiatan yang<br>masa penelitian. Kesimpulan akan menjawab rumusan ma<br>dituliska

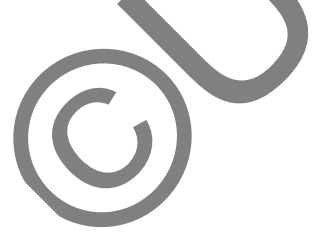

## **BAB 5 KESIMPULAN DAN SARAN**

#### **5.1 Kesimpulan**

Dari hasil pengamatan dan penelitian yang penulis lakukan, terlihat bahwa sistem yang menggunakan pengambilan gambar melalui webcam dan melakukan pemrosesan gambar yang diambil secara *real time* sangat tergantung terhadap cahaya. Karena gambar yang dilihat oleh computer adalah membedakan perbedaan warna. Hal ini terlihat saat penulis mendeteksi tangan dengan membedakan warna kontras antara tangan dan warna latar. Penulis yang menggunakan warna Hue, Saturation, dan Value. Saturation yang mendeteksi keccerahan cahaya dan Value yang mendeteksi kegelapan cahaya. Dengan berpatokan pada hal itu, penulis meneliti pendeteksian tangan dengan cahaya lampu yang berbeda-beda sudut, dan memperoleh bahwa :

- 1. Ketergantungan sistem pada cahaya dapat ditanggulangi dengan menentukan threshold area yang cocok menyesuaikan darimana arah cahaya datang. Seperti pada bab 4.2, tombol virtual yang berada jauh dari sumber cahaya datang akan sullit diinteraksi oleh tangan. Hal ini dapat ditanggulangi dengan mengurangi nilai threshold, sehingga memudahkan tombol untuk diinteraksi. an warna. Hal ini terlihat saat penulis mendeteksi<br>dakan warna kontras antara tangan dan warna latar<br>nakan warna Hue, Saturation, dan Value. Saturation y<br>han cahaya dan Value yang mendeteksi kegelapan c<br>kan pada hal itu, p
- 2. Saat ketergantungan sistem pada threshold tinggi, dapat diatasi dengan mengubah sudut datangnya cahaya, hal ini terbukti saat cahaya yang datang tepat berada di atas marker, sistem memiliki tingkat keberhasilan yang tinggi. Dengan mengubah arah datangnya cahaya ini menjadi tegak lurus (90 derajat) juga memembuat tingkat keberhasilan sistem sama rata antara tombol di sebelah sisi kanan marker, maupun sisi kiri marker, dikarenakan cahaya yang datang dapat dikatakan setara (global).

**5.2 Saran** 

Konsep Augmented Reality yang dimana menggabungkan dunia nyata dan dunia virtual belum dapat diwujudkan secara nyata, pada penelitian penulis, meski sudah dapat menginteraksi secara tangan telanjang(tanpa bantuan marker), namun itu terbatas pada interaksi tombol virtual yang nantinya akan memanipulasi objek.

Untuk itu penulis menyarankan bahwa pada penelitian kedepannya, pengguna dapat berinteraksi secara langsung dengan menggeser objek 3D yang dimunculkan oleh marker, seperti menarik dan mendorong(*push and pull*). Dan tentu saja tidak lagi menggunakan marker konvensional(hitam putih) untuk memunculkan objek 3D. Sehingga pengguna dapat benar-benar seperti merasakan objek 3D tersebut muncul di dunia nyata.

OUT ON

### **Daftar Pustaka**

*ARToolKit Documentation.* Diakses 14 Mei, 2013 dari <http://www.hitl.washington.edu/artoolkit/documentation/>

Anwar, Bachtiar. (1999). *Belajar Sendiri Bahasa Pemrograman VRML97.*  Jakarta: PT Gramedia.

Cawood, S. & Fiala, M. (2007). *Augmented Reality: A Practical Guide.*  Raleigh:The Pragmatic Bookshelf.

Gonzalez, R.C. & Woods, R. E. (2002). Digital Image Processing Second Edition. New Jersey: Prentice Hall, Inc.

Hearn, D. & Baker, M.P. (1997), Computer Vision C version. New Jersey: Prentice Hall, Inc.

Kato, H., Billinghurst, M., Poupyrev, I., Imamoto, K., & Tachibana, K. (n.d.). Virtual Object Manipulation on a Table-Top AR Environtment, diakses 20 Oktober, 2012, dari http://www.hitl.washington.edu/artoolkit/papers/ Raleigh: The Pragmatic Bookshelf.<br>
Ez, R.C. & Woods, R. E. (2002). Digital Image Processing<br>
New Jersey: Prentice Hall, Inc.<br>
D. & Baker, M.P. (1997), Computer Vision C version. Nev<br>
Prentice Hall, Inc.<br>
..., Billinghurst,

Lux, Lumen and Watts, What's the difference?. 2006. Shefford: Brillianz Ltd. Munir, R. (2004). Pengolahan Citra Digital Dengan Penfekatan Algoritmik. Bandung: Informatika Bandung.

OpenCV documentations. Diakses 15 Mei 2013 dari<http://docs.opencv.org/>

OpenCV Tutorial 1. Diakses 13 Mei 2013 dari <http://dasl.mem.drexel.edu/~noahKuntz/openCVTut1.html> Vallino, J. R. (1998). Interactive Augmented Reality, diakses 29 Desember, 2010, dari http://www.se.rit.edu/~jrv/publications/

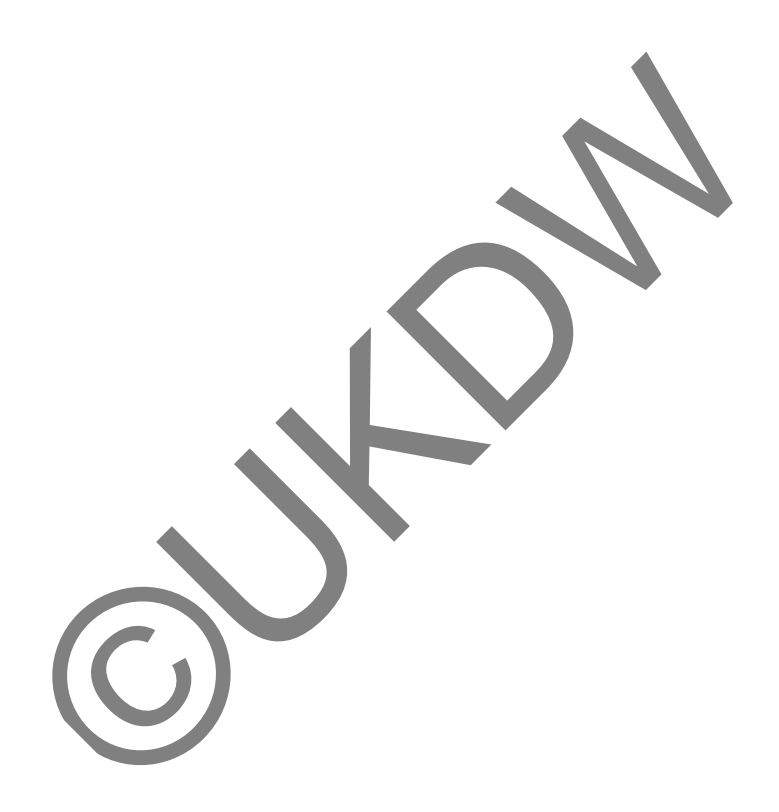